# Computing the Deuring correspondence and applications to cryptography

Lorenz Panny

Technische Universität München

Oberseminar "Arithmetische und Algebraische Geometrie", Munich, 19 June 2024

#### The Deuring correspondence:

*a priori* Almost exact equivalence between two<sup>Y</sup>very different worlds:

#### The Deuring correspondence:

*a priori* Almost exact equivalence between two<sup>Y</sup>very different worlds:

• Supersingular elliptic curves defined over  $\mathbb{F}_{p^2}$ .

#### The Deuring correspondence:

Almost exact equivalence between two<sup>Y</sup>very different worlds:

a priori

- Supersingular elliptic curves defined over  $\mathbb{F}_{p^2}$ .
- Quaternions: Maximal orders in a certain algebra  $B_{p,\infty}$ .

#### The Deuring correspondence:

Almost exact equivalence between two  $\gamma$  very different worlds:

a priori

- Supersingular elliptic curves defined over  $\mathbb{F}_{p^2}$ .
- Quaternions: Maximal orders in a certain algebra  $B_{p,\infty}$ .

Isogenies become connecting ideals in quaternion land.

#### The Deuring correspondence:

Almost exact equivalence between two  $\gamma$  very different worlds:

a priori

- Supersingular elliptic curves defined over  $\mathbb{F}_{p^2}$ .
- Quaternions: Maximal orders in a certain algebra  $B_{p,\infty}$ .

Isogenies become connecting ideals in quaternion land.

The correspondence is through the endomorphism ring.

#### The Deuring correspondence:

Almost exact equivalence between two<sup>Y</sup>very different worlds:

a priori

- Supersingular elliptic curves defined over  $\mathbb{F}_{p^2}$ .
- Quaternions: Maximal orders in a certain algebra  $B_{p,\infty}$ .

Isogenies become connecting ideals in quaternion land.

The correspondence is through the endomorphism ring.

 $\because$  The " $\Leftarrow$ " direction is easy, the " $\Rightarrow$ " direction seems hard!

#### The Deuring correspondence:

Almost exact equivalence between two<sup>Y</sup>very different worlds:

a priori

- Supersingular elliptic curves defined over  $\mathbb{F}_{p^2}$ .
- Quaternions: Maximal orders in a certain algebra  $B_{p,\infty}$ .

Isogenies become connecting ideals in quaternion land.

The correspondence is through the endomorphism ring.

∵ The "⇐" direction is easy, the "⇒" direction seems hard! ~> Cryptography!

# Cry-what?

 <u>Public-key cryptography</u> provides functionality such as secure connections on the internet and digital signatures.

# Cry-what?

- <u>Public-key cryptography</u> provides functionality such as secure connections on the internet and digital signatures.
- Grim <u>future</u>: Quantum computers are expected to break almost all of the systems we currently use.

# Cry-what?

- <u>Public-key cryptography</u> provides functionality such as secure connections on the internet and digital signatures.
- ► Grim <u>future</u>: Quantum computers are expected to break almost all of the systems we currently use.
- <u>Solution</u>: Post-quantum cryptography. It is based on different types of computational problems, including isogeny problems!

We now know that **the Deuring correspondence lies at the heart of contemporary isogeny-based cryptography.** 

We now know that the Deuring correspondence lies at the heart of contemporary isogeny-based cryptography.

•  $\approx$  All isogeny security reduces to the " $\Rightarrow$ " direction.

We now know that the Deuring correspondence lies at the heart of contemporary isogeny-based cryptography.

- $\approx$  All isogeny security reduces to the " $\Rightarrow$ " direction.
- ► SQIsign builds on the "⇐" direction constructively.

We now know that **the Deuring correspondence lies at the heart of contemporary isogeny-based cryptography.** 

- $\approx$  All isogeny security reduces to the " $\Rightarrow$ " direction.
- ► **SQIsign** builds on the "⇐" direction constructively.
- Essential tool for both constructions and attacks.

We now know that **the Deuring correspondence lies at the heart of contemporary isogeny-based cryptography.** 

- $\approx$  All isogeny security reduces to the " $\Rightarrow$ " direction.
- ► **SQIsign** builds on the "⇐" direction constructively.
- Essential tool for both constructions and attacks.

Constructively, *partially* known endomorphism rings are useful. ~ Oriented curves and the isogeny class-group action.

• Fix a supersingular elliptic curve  $E_0/\mathbb{F}_{p^2}$ .

- Fix a supersingular elliptic curve  $E_0/\mathbb{F}_{p^2}$ .
- Let  $\mathcal{O}_0 := \operatorname{End}(E_0)$  and identify  $B_{p,\infty} = \mathcal{O}_0 \otimes_{\mathbb{Z}} \mathbb{Q}$ .

- Fix a supersingular elliptic curve  $E_0/\mathbb{F}_{p^2}$ .
- Let  $\mathcal{O}_0 := \operatorname{End}(E_0)$  and identify  $B_{p,\infty} = \mathcal{O}_0 \otimes_{\mathbb{Z}} \mathbb{Q}$ .

Theorem. The (contravariant) functor

 $E \mapsto \operatorname{Hom}(E, E_0)$ 

defines an equivalence of categories between

- ► supersingular elliptic curves with isogenies; and
- invertible left  $\mathcal{O}_0$ -modules

with nonzero left  $\mathcal{O}_0$ -module homomorphisms.

- Fix a supersingular elliptic curve  $E_0/\mathbb{F}_{p^2}$ .
- Let  $\mathcal{O}_0 := \operatorname{End}(E_0)$  and identify  $B_{p,\infty} = \mathcal{O}_0 \otimes_{\mathbb{Z}} \mathbb{Q}$ .

Theorem. The (contravariant) functor

 $E \mapsto \operatorname{Hom}(E, E_0)$ 

defines an equivalence of categories between

- supersingular elliptic curves with isogenies; and
- ► invertible left O<sub>0</sub>-modules with nonzero left O<sub>0</sub>-module homomorphisms.

**Corollary (Deuring).** Isomorphism classes of supersingular elliptic curves are in bijection with the (left) class set  $Cls_L(\mathcal{O}_0)$ .

One particular consequence of this equivalence is that

isogenies from  $E_0$  correspond to left ideals of  $\mathcal{O}_0$ .

One particular consequence of this equivalence is that

isogenies from  $E_0$  correspond to left ideals of  $\mathcal{O}_0$ .

• Given  $\psi : E_0 \to E$ , the associated  $\mathcal{O}_0$ -ideal is  $\operatorname{Hom}(E, E_0)\psi$ .

One particular consequence of this equivalence is that

isogenies from  $E_0$  correspond to left ideals of  $\mathcal{O}_0$ .

• Given  $\psi \colon E_0 \to E$ , the associated  $\mathcal{O}_0$ -ideal is  $\operatorname{Hom}(E, E_0)\psi$ .

<u>Important consequence</u>: The isogeny  $\varphi_I \colon E_0 \to E$ defined by a left  $\mathcal{O}_0$ -ideal *I* has kernel  $\bigcap_{\alpha \in I} \ker \alpha \leq E_0$ .

One particular consequence of this equivalence is that

isogenies from  $E_0$  correspond to left ideals of  $\mathcal{O}_0$ .

• Given  $\psi \colon E_0 \to E$ , the associated  $\mathcal{O}_0$ -ideal is  $\operatorname{Hom}(E, E_0)\psi$ .

<u>Important consequence</u>: The isogeny  $\varphi_I \colon E_0 \to E$ defined by a left  $\mathcal{O}_0$ -ideal *I* has kernel  $\bigcap_{\alpha \in I} \ker \alpha \leq E_0$ .

- Moreover, then  $\operatorname{End}(E) \hookrightarrow B_{p,\infty}$  via  $\alpha \mapsto \widehat{\varphi}_I \alpha \varphi_I / \operatorname{deg}(\varphi_I)$ .
- Under this embedding,  $\operatorname{End}(E) = \{ \alpha \in B_{p,\infty} : I\alpha \subseteq I \}.$

#### ▶ 1941: Deuring proves the correspondence.

▶ 1941: Deuring proves the correspondence.

Wenn aber **R** eine vorgegebene Maximalordnung in  $Q_{\infty,p}$  ist, in der der Primteiler von *p* Hauptideal ist, so gibt es genau eine Invariante *j*; zu der dieser Multiplikatorenring gehört, sie ist absolut rational. Ist der Primteiler von *p* kein Hauptideal, so gibt es zwei konjugierte Invarianten vom Absolutgrad 2 zu diesem Multiplikatorenring. Die Anzahl der *j*, zu denen eine Maximalordnung von  $Q_{\infty,p}$  als Multiplikatorenring gehört, ist gleich der Klassenzahl von  $Q_{\infty,p}$ .

► 2004: Cerviño gives a (necessarily exponential-time) algorithm to compute all pairs (*E*, *O*) for a given *p*.

▶ 1941: Deuring proves the correspondence.

- ► 2004: Cerviño gives a (necessarily exponential-time) algorithm to compute all pairs (*E*, *O*) for a given *p*.
- ▶ **2013**: Chevyrev–Galbraith give an exponential-time algorithm to compute  $\mathcal{O} \mapsto E$ .

▶ 1941: Deuring proves the correspondence.

- ► 2004: Cerviño gives a (necessarily exponential-time) algorithm to compute all pairs (*E*, *O*) for a given *p*.
- ▶ **2013**: Chevyrev–Galbraith give an exponential-time algorithm to compute  $\mathcal{O} \mapsto E$ .
- ▶ **201\_**: Petit–Lauter (using Kohel–Lauter–Petit–Tignol (2014)  $\checkmark$ ) find a heuristically polynomial-time algorithm for  $\mathcal{O} \mapsto E$ .

▶ 1941: Deuring proves the correspondence.

- ► 2004: Cerviño gives a (necessarily exponential-time) algorithm to compute all pairs (*E*, *O*) for a given *p*.
- ▶ **2013**: Chevyrev–Galbraith give an exponential-time algorithm to compute  $\mathcal{O} \mapsto E$ .
- ▶ **201\_**: Petit–Lauter (using Kohel–Lauter–Petit–Tignol (2014)  $\checkmark$ ) find a heuristically polynomial-time algorithm for  $\mathcal{O} \mapsto E$ .
- ► 2021: Wesolowski assumes GRH and gives a provably polynomial-time variant.

▶ 1941: Deuring proves the correspondence.

- ► 2004: Cerviño gives a (necessarily exponential-time) algorithm to compute all pairs (*E*, *O*) for a given *p*.
- ▶ **2013**: Chevyrev–Galbraith give an exponential-time algorithm to compute  $\mathcal{O} \mapsto E$ .
- ▶ **201\_**: Petit–Lauter (using Kohel–Lauter–Petit–Tignol (2014)  $\checkmark$ ) find a heuristically polynomial-time algorithm for  $\mathcal{O} \mapsto E$ .
- 2021: Wesolowski assumes GRH and gives a provably polynomial-time variant.
- 2023: Eriksen–Panny–Sotáková–Veroni develop practical optimizations and publish a fully general implementation.

## Curve world

- Universe: Characteristic *p*. Assume  $p \ge 5$  throughout.
- Supersingular elliptic curves:  $E[p] = \{\infty\}$ .

## Curve world

- Universe: Characteristic *p*. Assume  $p \ge 5$  throughout.
- Supersingular elliptic curves:  $E[p] = \{\infty\}$ .
- ► Isogenies, endomorphisms, and so on and so forth.

## Curve world

- Universe: Characteristic *p*. Assume  $p \ge 5$  throughout.
- Supersingular elliptic curves:  $E[p] = \{\infty\}$ .
- ► Isogenies, endomorphisms, and so on and so forth.
- ► Famous examples:
  - ▶  $p \equiv 3 \pmod{4}$  and  $E: y^2 = x^3 + x$  with *j*-invariant 1728.
  - ▶  $p \equiv 2 \pmod{3}$  and  $E: y^2 = x^3 + 1$  with *j*-invariant 0.

# Computationally...

We work with curves defined over F<sub>p<sup>2</sup></sub> such that π = [−p]. (This choice is natural: It includes the base-changes of curves defined over F<sub>p</sub>.)

# Computationally...

- We work with curves defined over 𝔽<sub>p<sup>2</sup></sub> such that π = [−p]. (This choice is natural: It includes the base-changes of curves defined over 𝔽<sub>p</sub>.)
- ► The group structure is known over all extensions:  $E(\mathbb{F}_{p^{2k}}) \cong \mathbb{Z}/n \times \mathbb{Z}/n$  where  $n = p^k - (-1)^k$ .

# Computationally...

- We work with curves defined over 𝔽<sub>p<sup>2</sup></sub> such that π = [−p]. (This choice is natural: It includes the base-changes of curves defined over 𝔽<sub>p</sub>.)
- ► The group structure is known over all extensions:  $E(\mathbb{F}_{p^{2k}}) \cong \mathbb{Z}/n \times \mathbb{Z}/n$  where  $n = p^k - (-1)^k$ .
- We construct isogenies from their kernel subgroups.

- We work with curves defined over 𝔽<sub>p<sup>2</sup></sub> such that π = [−p]. (This choice is natural: It includes the base-changes of curves defined over 𝔽<sub>p</sub>.)
- ► The group structure is known over all extensions:  $E(\mathbb{F}_{p^{2k}}) \cong \mathbb{Z}/n \times \mathbb{Z}/n$  where  $n = p^k - (-1)^k$ .
- We construct isogenies from their kernel subgroups.
- We work with smooth-degree isogenies since classical isogeny formulas require exponential time in log(*degree*).

• Everything lives in a particular quaternion algebra  $B_{p,\infty}$ .

- Everything lives in a particular quaternion algebra  $B_{p,\infty}$ .
- ► The algebra  $B_{p,\infty}$  is a 4-dimensional Q-vector space. Write  $B_{p,\infty} = \mathbb{Q} \oplus \mathbb{Q}\mathbf{i} \oplus \mathbb{Q}\mathbf{j} \oplus \mathbb{Q}\mathbf{i}\mathbf{j}$ .

- Everything lives in a particular quaternion algebra  $B_{p,\infty}$ .
- ► The algebra  $B_{p,\infty}$  is a 4-dimensional Q-vector space. Write  $B_{p,\infty} = \mathbb{Q} \oplus \mathbb{Q}\mathbf{i} \oplus \mathbb{Q}\mathbf{j} \oplus \mathbb{Q}\mathbf{i}\mathbf{j}$ .
- Multiplication defined by relations i<sup>2</sup>=−q, j<sup>2</sup>=−p, ji = −ij. Here q is a positive integer satisfying some conditions with respect to p.
   All valid q define isomorphic algebras B<sub>p,∞</sub>.

- Everything lives in a particular quaternion algebra  $B_{p,\infty}$ .
- ► The algebra  $B_{p,\infty}$  is a 4-dimensional Q-vector space. Write  $B_{p,\infty} = \mathbb{Q} \oplus \mathbb{Q}\mathbf{i} \oplus \mathbb{Q}\mathbf{j} \oplus \mathbb{Q}\mathbf{i}\mathbf{j}$ .
- Multiplication defined by relations i<sup>2</sup>=−q, j<sup>2</sup>=−p, ji = −ij. Here q is a positive integer satisfying some conditions with respect to p.
   All valid q define isomorphic algebras B<sub>p,∞</sub>.
- The algebra  $B_{p,\infty}$  has a conjugation which negates  $\mathbf{i}, \mathbf{j}, \mathbf{ij}$ . The norm and trace of an element  $\alpha$  are  $\alpha \overline{\alpha} \in \mathbb{Z}_{\geq 0}$  and  $\alpha + \overline{\alpha} \in \mathbb{Z}$ .

• Maximal orders in the quaternion algebra  $B_{p,\infty}$ .

- Maximal orders in the quaternion algebra  $B_{p,\infty}$ .
- Left- and right-ideals, principal ideals, and so on.

- Maximal orders in the quaternion algebra  $B_{p,\infty}$ .
- ► Left- and right-ideals, principal ideals, and so on.

Definitions:

• A (fractional) ideal is a rank-4 lattice contained in  $B_{p,\infty}$ .

- Maximal orders in the quaternion algebra  $B_{p,\infty}$ .
- ► Left- and right-ideals, principal ideals, and so on.

Definitions:

- A (fractional) ideal is a rank-4 lattice contained in  $B_{p,\infty}$ .
- ► An order is a fractional ideal which is a subring of B<sub>p,∞</sub>. A maximal order is one that is not contained in any strictly larger order.

- Maximal orders in the quaternion algebra  $B_{p,\infty}$ .
- ► Left- and right-ideals, principal ideals, and so on.

Definitions:

- A (fractional) ideal is a rank-4 lattice contained in  $B_{p,\infty}$ .
- ► An order is a fractional ideal which is a subring of B<sub>p,∞</sub>. A maximal order is one that is not contained in any strictly larger order.
- A fractional ideal I is a left  $\mathcal{O}$ -ideal if  $\mathcal{O}I \subseteq I$ . (Similarly on the right.)

- Maximal orders in the quaternion algebra  $B_{p,\infty}$ .
- ► Left- and right-ideals, principal ideals, and so on.

Definitions:

- A (fractional) ideal is a rank-4 lattice contained in  $B_{p,\infty}$ .
- ► An order is a fractional ideal which is a subring of B<sub>p,∞</sub>. A maximal order is one that is not contained in any strictly larger order.
- ► A fractional ideal *I* is a left  $\mathcal{O}$ -ideal if  $\mathcal{O}I \subseteq I$ . (Similarly on the right.) We say *I* connects  $\mathcal{O}$  and  $\mathcal{O}'$  if  $\mathcal{O}I \subseteq I$  and  $I\mathcal{O}' \subseteq I$ .

• We typically work with one fixed choice of *q* for each *p*.

- We typically work with one fixed choice of *q* for each *p*.
- ▶ Quaternions are represented as vectors in Q<sup>4</sup>.

- We typically work with one fixed choice of *q* for each *p*.
- ► Quaternions are represented as vectors in Q<sup>4</sup>.
- ► Quaternion lattices are represented by a Z-basis.

- We typically work with one fixed choice of *q* for each *p*.
- ► Quaternions are represented as vectors in Q<sup>4</sup>.
- ► Quaternion lattices are represented by **a** Z-basis.
- All the basic algorithms are essentially linear algebra.

- We typically work with one fixed choice of *q* for each *p*.
- ► Quaternions are represented as vectors in Q<sup>4</sup>.
- ► Quaternion lattices are represented by **a** Z-basis.
- All the basic algorithms are essentially linear algebra.

<u>General theme</u>: Things are easy in quaternion land.

# $E\mapsto \mathcal{O}$

Assume  $p \equiv 3 \pmod{4}$ .

Then  $E: y^2 = x^3 + x$  is supersingular, and it has endomorphisms

$$\iota: (x, y) \longmapsto (-x, \sqrt{-1} \cdot y), \pi: (x, y) \longmapsto (x^p, y^p).$$

Assume  $p \equiv 3 \pmod{4}$ .

Then  $E: y^2 = x^3 + x$  is supersingular, and it has endomorphisms

$$\begin{split} \iota \colon & (x,y) \longmapsto (-x,\sqrt{-1} \cdot y) \,, \\ \pi \colon & (x,y) \longmapsto (x^p,y^p) \,. \end{split}$$

In decreasing order of obviousness, one can show that  $\iota^2 = [-1], \ \pi \iota = -\iota \pi$ , and  $\pi^2 = [-p]$ .

Assume  $p \equiv 3 \pmod{4}$ .

Then  $E: y^2 = x^3 + x$  is supersingular, and it has endomorphisms

$$\begin{split} \iota\colon & (x,y) \longmapsto (-x,\sqrt{-1}\cdot y), \\ \pi\colon & (x,y) \longmapsto (x^p,y^p). \end{split}$$

In decreasing order of obviousness, one can show that  $\iota^2 = [-1], \ \pi \iota = -\iota \pi, \ \text{and} \ \pi^2 = [-p].$ 

Hence, in the quaternion algebra where  $i^2 = -1$  and  $j^2 = -p$ , the pair  $(\iota, \pi)$  corresponds to (i, j).

Assume  $p \equiv 3 \pmod{4}$ .

Then  $E: y^2 = x^3 + x$  is supersingular, and it has endomorphisms

$$\begin{split} \iota\colon & (x,y) \longmapsto (-x,\sqrt{-1}\cdot y), \\ \pi\colon & (x,y) \longmapsto (x^p,y^p). \end{split}$$

In decreasing order of obviousness, one can show that  $\iota^2 = [-1], \ \pi \iota = -\iota \pi, \ \text{and} \ \pi^2 = [-p].$ 

Hence, in the quaternion algebra where  $\mathbf{i}^2 = -1$  and  $\mathbf{j}^2 = -p$ , the pair  $(\iota, \pi)$  corresponds to  $(\mathbf{i}, \mathbf{j})$ .

In fact, the image in  $B_{p,\infty}$  of a  $\mathbb{Z}$ -basis of  $\operatorname{End}(E)$  is given by

$$\{1, \quad i, \quad (i+j)/2, \quad (1+ij)/2\}\,.$$

Assume  $p \equiv 2 \pmod{3}$ .

Then  $E: y^2 = x^3 + 1$  is supersingular, and it has endomorphisms

$$\begin{split} &\omega\colon \ (x,y)\ \longmapsto\ (\zeta_3\cdot x,y)\,,\\ &\pi\colon \ (x,y)\ \longmapsto\ (x^p,y^p)\,. \end{split}$$

Assume  $p \equiv 2 \pmod{3}$ .

Then  $E: y^2 = x^3 + 1$  is supersingular, and it has endomorphisms

$$\begin{split} \omega \colon & (x,y) \longmapsto (\zeta_3 \cdot x,y) \,, \\ \pi \colon & (x,y) \longmapsto (x^p,y^p) \,. \end{split}$$

In decreasing order of obviousness, one can show that  $\omega^3 = [1]$ ,  $\omega \pi + \pi \omega = -\pi$ , and  $\pi^2 = [-p]$ .

Assume  $p \equiv 2 \pmod{3}$ .

Then  $E: y^2 = x^3 + 1$  is supersingular, and it has endomorphisms

$$\begin{split} &\omega\colon \ (x,y)\ \longmapsto\ (\zeta_3\cdot x,y)\,,\\ &\pi\colon \ (x,y)\ \longmapsto\ (x^p,y^p)\,. \end{split}$$

In decreasing order of obviousness, one can show that  $\omega^3 = [1]$ ,  $\omega \pi + \pi \omega = -\pi$ , and  $\pi^2 = [-p]$ .

Hence, in the quaternion algebra where  $\mathbf{i}^2 = -3$  and  $\mathbf{j}^2 = -p$ , the pair  $(2\omega + 1, \pi)$  corresponds to  $(\mathbf{i}, \mathbf{j})$ .

Assume  $p \equiv 2 \pmod{3}$ .

Then  $E: y^2 = x^3 + 1$  is supersingular, and it has endomorphisms

$$\begin{split} &\omega\colon \ (x,y)\ \longmapsto\ (\zeta_3\cdot x,y)\,,\\ &\pi\colon \ (x,y)\ \longmapsto\ (x^p,y^p)\,. \end{split}$$

In decreasing order of obviousness, one can show that  $\omega^3 = [1]$ ,  $\omega \pi + \pi \omega = -\pi$ , and  $\pi^2 = [-p]$ .

Hence, in the quaternion algebra where  $\mathbf{i}^2 = -3$  and  $\mathbf{j}^2 = -p$ , the pair  $(2\omega + 1, \pi)$  corresponds to  $(\mathbf{i}, \mathbf{j})$ .

In fact, the image in  $B_{p,\infty}$  of a  $\mathbb{Z}$ -basis of End(E) is given by

$$\{1, \quad (1+i)/2, \quad (j+ij)/2, \quad (i+ij)/3\}\,.$$

#### The supersingular endomorphism-ring problem.

Given a supersingular elliptic curve, find its endomorphism ring.

#### The supersingular endomorphism-ring problem.

Given a supersingular elliptic curve, find its endomorphism ring.

Equivalently (Wesolowski 2021, assuming GRH):

**The isogeny problem.** Given two supersingular elliptic curves, find any isogeny between them.

#### The supersingular endomorphism-ring problem.

Given a supersingular elliptic curve, find its endomorphism ring.

Equivalently (Wesolowski 2021, assuming GRH):

The isogeny problem. Given two supersingular elliptic curves, find any isogeny between them.

As far as we know, these are hard problems (even quantumly).

- ▶ <u>Subtlety</u>: Identifying explicit endomorphisms with abstract elements of  $B_{\nu,\infty}$  is generally not totally trivial.
  - Distinction between *MaxOrder* and *EndRing* problems.

- ▶ <u>Subtlety</u>: Identifying explicit endomorphisms with abstract elements of  $B_{p,\infty}$  is generally not totally trivial.
  - Distinction between *MaxOrder* and *EndRing* problems.
  - Gram–Schmidt-type procedure using the trace pairing End(E) × End(E) → Z, (α, β) ↦ αβ + αβ̂.
     This is polynomial-time.

- ▶ <u>Subtlety</u>: Identifying explicit endomorphisms with abstract elements of  $B_{p,\infty}$  is generally not totally trivial.
  - Distinction between *MaxOrder* and *EndRing* problems.
  - Gram–Schmidt-type procedure using the trace pairing End(E) × End(E) → Z, (α, β) ↦ αβ + αβ̂.
     This is polynomial-time.
  - Multiple *q* define the same B<sub>p,∞</sub>.
     Need to convert from i<sup>2</sup> = -q basis to i'<sup>2</sup> = -q' basis.

- ► <u>Subtlety</u>: Identifying explicit endomorphisms with abstract elements of  $B_{p,\infty}$  is generally not totally trivial.
  - ► Distinction between *MaxOrder* and *EndRing* problems.
  - Gram–Schmidt-type procedure using the trace pairing End(E) × End(E) → Z, (α, β) ↦ αβ + αβ̂.
     This is polynomial-time.
  - Multiple *q* define the same B<sub>p,∞</sub>.
     Need to convert from i<sup>2</sup> = -q basis to i'<sup>2</sup> = -q' basis.

**Lemma 10.** Let p be a prime number and  $q, q' \in \mathbb{Z}_{>0}$  such that  $B = (-q, -p \mid \mathbb{Q})$  and  $B' = (-q', -p \mid \mathbb{Q})$  are quaternion algebras ramified at p and  $\infty$ .

Then there exist  $x, y \in \mathbb{Q}$  such that  $x^2 + py^2 = q'/q$ . Writing  $1, \mathbf{i}', \mathbf{j}', \mathbf{k}'$  for the generators of B' and  $1, \mathbf{i}, \mathbf{j}, \mathbf{k}$  for the generators of B, and setting  $\gamma := x + y\mathbf{j}$ , the mapping

 $\mathbf{i}'\mapsto \mathbf{i}\gamma, \qquad \mathbf{j}'\mapsto \mathbf{j}, \qquad \mathbf{k}'\mapsto \mathbf{k}\gamma$ 

defines a  $\mathbb{Q}$ -algebra isomorphism  $B' \xrightarrow{\sim} B$ .

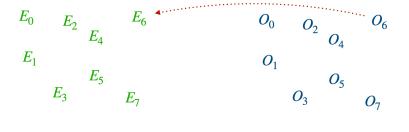

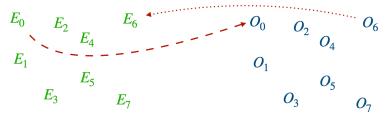

► Step 0: Base curve. Any curve over F<sub>p</sub> with a known small-degree endomorphism.

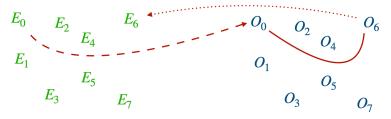

- ► Step 0: Base curve. Any curve over F<sub>p</sub> with a known small-degree endomorphism.
- Step 1: Connecting ideal.
   Solve the "isogeny problem" in quaternion land.

#### From quaternions to curves

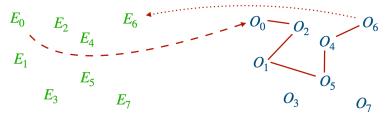

- ► Step 0: Base curve. Any curve over F<sub>p</sub> with a known small-degree endomorphism.
- Step 1: Connecting ideal + KLPT.
  Solve the "isogeny problem" in quaternion land.

#### From quaternions to curves

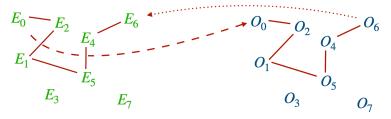

- ► Step 0: Base curve. Any curve over F<sub>p</sub> with a known small-degree endomorphism.
- Step 1: Connecting ideal + KLPT.
  Solve the "isogeny problem" in quaternion land.
- Step 2: Ideal-to-isogeny. Map the solution "down" to curve land.

#### From quaternions to curves

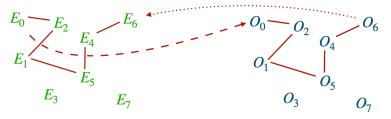

- ► Step 0: Base curve. Any curve over F<sub>p</sub> with a known small-degree endomorphism.
- Step 1: Connecting ideal + KLPT. Solve the "isogeny problem" in quaternion land.
- Step 2: Ideal-to-isogeny. Map the solution "down" to curve land.

I will talk about these *in reverse order*.

The isogeny  $\varphi_I$  defined by an ideal *I* has kernel  $H_I = \bigcap_{\alpha \in I} \ker \alpha$ .

The isogeny  $\varphi_I$  defined by an ideal *I* has kernel  $H_I = \bigcap_{\alpha \in I} \ker \alpha$ .

<u>Algorithms:</u>

• Write  $I = (N, \alpha)$  with  $N \in \mathbb{Z}_{>0}$ . Then  $H_I = \ker(\alpha|_{E[N]})$ .

The isogeny  $\varphi_I$  defined by an ideal *I* has kernel  $H_I = \bigcap_{\alpha \in I} \ker \alpha$ .

#### Algorithms:

- Write  $I = (N, \alpha)$  with  $N \in \mathbb{Z}_{>0}$ . Then  $H_I = \ker(\alpha|_{E[N]})$ .
- ► Better: Factor  $N = \ell_1^{e_1} \cdots \ell_r^{e_r}$ , let  $H'_k = \ker(\alpha|_{E[\ell_k^{e_k}]})$ . Then  $H_I = \langle H'_1, ..., H'_r \rangle$ .

The isogeny  $\varphi_I$  defined by an ideal *I* has kernel  $H_I = \bigcap_{\alpha \in I} \ker \alpha$ .

#### Algorithms:

- Write  $I = (N, \alpha)$  with  $N \in \mathbb{Z}_{>0}$ . Then  $H_I = \ker(\alpha|_{E[N]})$ .
- ► Better: Factor  $N = \ell_1^{e_1} \cdots \ell_r^{e_r}$ , let  $H'_k = \ker(\alpha|_{E[\ell_k^{e_k}]})$ . Then  $H_I = \langle H'_1, ..., H'_r \rangle$ .
- If  $\varphi_I$  is cyclic, we have  $\ker(\alpha|_{E[N]}) = \overline{\alpha}(E[N])$ . No logarithms!

The isogeny  $\varphi_I$  defined by an ideal *I* has kernel  $H_I = \bigcap_{\alpha \in I} \ker \alpha$ .

#### Algorithms:

• Write  $I = (N, \alpha)$  with  $N \in \mathbb{Z}_{>0}$ . Then  $H_I = \ker(\alpha|_{E[N]})$ .

► Better: Factor 
$$N = \ell_1^{e_1} \cdots \ell_r^{e_r}$$
, let  $H'_k = \ker(\alpha|_{E[\ell_k^{e_k}]})$ .  
Then  $H_I = \langle H'_1, ..., H'_r \rangle$ .

▶ If  $\varphi_I$  is cyclic, we have ker $(\alpha|_{E[N]}) = \overline{\alpha}(E[N])$ . No logarithms!

Crucial observation: Complexity depends on factorization of N.

# Step $0.\overline{9}$ : Connecting ideals

Finding **a** connecting  $(\mathcal{O}, \mathcal{O}')$ -ideal is straightforward:

1. Compute  $\mathcal{OO}' = \operatorname{span}_{\mathbb{Z}}(\{\alpha\beta : \alpha \in \mathcal{O}, \beta \in \mathcal{O}'\}) \subseteq B_{p,\infty}$ .

# Step $0.\overline{9}$ : Connecting ideals

Finding **a** connecting  $(\mathcal{O}, \mathcal{O}')$ -ideal is straightforward:

- 1. Compute  $\mathcal{OO}' = \operatorname{span}_{\mathbb{Z}}(\{\alpha\beta : \alpha \in \mathcal{O}, \beta \in \mathcal{O}'\}) \subseteq B_{p,\infty}$ .
- That's all, but typically the norm of OO' is horrible.
   (Also, it's integral only in trivial cases → scale by denominator in Z.)

#### <u>KLPT/</u>

...finds an equivalent ideal  $J = I\overline{\gamma}/N$  of controlled norm N'.

#### <u>KLPT/</u>

...finds an equivalent ideal  $J = I\overline{\gamma}/N$  of controlled norm N'. Typical cases: Norm  $\ell^{\bullet}$ , powersmooth norm  $\ell_1^{e_1} \cdots \ell_r^{e_r}$ .

## <u>KLPT/</u>

...finds an equivalent ideal  $J = I\overline{\gamma}/N$  of controlled norm N'. Typical cases: Norm  $\ell^{\bullet}$ , powersmooth norm  $\ell_1^{e_1} \cdots \ell_r^{e_r}$ . The determining factor of success is the size of the norm. Estimate  $\approx p^3$ .

## <u>KLPT/</u>

...finds an equivalent ideal  $J = I\overline{\gamma}/N$  of controlled norm N'. Typical cases: Norm  $\ell^{\bullet}$ , powersmooth norm  $\ell_1^{e_1} \cdots \ell_r^{e_r}$ . The determining factor of success is the size of the norm. Estimate  $\approx p^3$ .

<u>Fact:</u> Equivalent ideals  $\rightsquigarrow$  isomorphic *codomains*.

## <u>KLPT/</u>

...finds an equivalent ideal  $J = I\overline{\gamma}/N$  of controlled norm N'. Typical cases: Norm  $\ell^{\bullet}$ , powersmooth norm  $\ell_1^{e_1} \cdots \ell_r^{e_r}$ . The determining factor of success is the size of the norm. Estimate  $\approx p^3$ .

<u>Fact:</u> Equivalent ideals  $\rightsquigarrow$  isomorphic *codomains*.

• The resulting *isogeny*  $\varphi_I$  will be different from  $\varphi_I$ .

### <u>KLPT/</u>

...finds an equivalent ideal  $J = I\overline{\gamma}/N$  of controlled norm N'. Typical cases: Norm  $\ell^{\bullet}$ , powersmooth norm  $\ell_1^{e_1} \cdots \ell_r^{e_r}$ . The determining factor of success is the size of the norm. Estimate  $\approx p^3$ .

<u>Fact:</u> Equivalent ideals  $\rightsquigarrow$  isomorphic *codomains*.

- The resulting *isogeny*  $\varphi_I$  will be different from  $\varphi_I$ .
- We can "fix" the evaluation a posteriori:
  - The composition  $\omega := \widehat{\varphi}_I \varphi_I$  is an endomorphism.

### <u>KLPT/</u>

...finds an equivalent ideal  $J = I\overline{\gamma}/N$  of controlled norm N'. Typical cases: Norm  $\ell^{\bullet}$ , powersmooth norm  $\ell_1^{e_1} \cdots \ell_r^{e_r}$ . The determining factor of success is the size of the norm. Estimate  $\approx p^3$ .

<u>Fact:</u> Equivalent ideals  $\rightsquigarrow$  isomorphic *codomains*.

- The resulting *isogeny*  $\varphi_I$  will be different from  $\varphi_I$ .
- We can "fix" the evaluation a posteriori:
  - The composition  $\omega := \widehat{\varphi}_I \varphi_I$  is an endomorphism.
  - As a quaternion, it is simply given by  $\gamma$ ! (Proof:  $I\gamma^{-1}\overline{J}\gamma$ )  $\rightsquigarrow$  We can evaluate  $\omega$  without computing  $\varphi_I$  first.

#### <u>KLPT/</u>

...finds an equivalent ideal  $J = I\overline{\gamma}/N$  of controlled norm N'. Typical cases: Norm  $\ell^{\bullet}$ , powersmooth norm  $\ell_1^{e_1} \cdots \ell_r^{e_r}$ . The determining factor of success is the size of the norm. Estimate  $\approx p^3$ .

<u>Fact:</u> Equivalent ideals  $\rightsquigarrow$  isomorphic *codomains*.

- The resulting *isogeny*  $\varphi_I$  will be different from  $\varphi_I$ .
- We can "fix" the evaluation a posteriori:
  - The composition  $\omega := \widehat{\varphi}_I \varphi_I$  is an endomorphism.
  - As a quaternion, it is simply given by  $\gamma$ ! (Proof:  $I\gamma^{-1}\overline{J}\gamma$ )  $\rightsquigarrow$  We can evaluate  $\omega$  without computing  $\varphi_I$  first.
  - Hence, for *T* coprime to *N'*, with  $S := N'^{-1} \mod T$ ,

 $\varphi_I|_{E[T]} = S\varphi_J \omega|_{E[T]} \,.$ 

#### <u>KLPT/</u>

...finds an equivalent ideal  $J = I\overline{\gamma}/N$  of controlled norm N'. Typical cases: Norm  $\ell^{\bullet}$ , powersmooth norm  $\ell_1^{e_1} \cdots \ell_r^{e_r}$ . The determining factor of success is the size of the norm. Estimate  $\approx p^3$ .

<u>Fact:</u> Equivalent ideals  $\rightsquigarrow$  isomorphic *codomains*.

- The resulting *isogeny*  $\varphi_I$  will be different from  $\varphi_I$ .
- We can "fix" the evaluation a posteriori:
  - The composition  $\omega := \widehat{\varphi}_I \varphi_I$  is an endomorphism.
  - As a quaternion, it is simply given by  $\gamma$ ! (Proof:  $I\gamma^{-1}\overline{J}\gamma$ )  $\rightsquigarrow$  We can evaluate  $\omega$  without computing  $\varphi_I$  first.
  - Hence, for *T* coprime to *N'*, with  $S := N'^{-1} \mod T$ ,

$$\varphi_I|_{E[T]} = S\varphi_J \omega|_{E[T]} \,.$$

 $\rightsquigarrow$  <u>Do it twice</u> with coprime degrees to evaluate on any point.

▶ Norm is big ~> we have to work in field extensions.

- ► Norm is big ~> we have to work in field extensions.
- **!!** Lots of choice for prime powers  $\ell^e$ . Trick: Look for  $E[\ell^e] \subseteq E(\mathbb{F}_{p^{2k}})$  with *k* small.

- ► Norm is big ~> we have to work in field extensions.
- " Lots of choice for prime powers  $\ell^e$ . Trick: Look for  $E[\ell^e] \subseteq E(\mathbb{F}_{p^{2k}})$  with *k* small.
- $\rightsquigarrow$  <u>Tradeoff</u>: *number* of operations  $\longleftrightarrow$  *cost* of arithmetic.

- ► Norm is big ~> we have to work in field extensions.
- " Lots of choice for prime powers  $\ell^e$ . Trick: Look for  $E[\ell^e] \subseteq E(\mathbb{F}_{p^{2k}})$  with *k* small.
- $\rightsquigarrow$  <u>Tradeoff</u>: *number* of operations  $\longleftrightarrow$  *cost* of arithmetic.

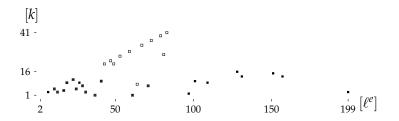

Heatmap

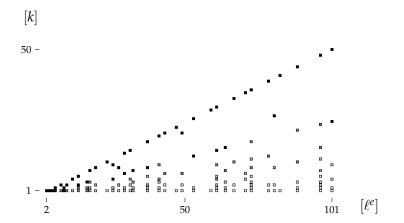

Average extension *k* required to access  $\ell^e$ -torsion.

Step 0 is to construct a supersingular elliptic curve *E*<sub>0</sub> together with a small-degree endomorphism.
 Often easy to explicitly write down; tricky in general.

- Step 0 is to construct a supersingular elliptic curve *E*<sub>0</sub> together with a small-degree endomorphism.
   Often easy to explicitly write down; tricky in general.
- ► Ingredient #1: Bröker's algorithm.
  Find *q* such that i<sup>2</sup>=-q, j<sup>2</sup>=-p defines B<sub>p,∞</sub>, find a root j ∈ F<sub>p</sub> of the Hilbert class polynomial H<sub>-q</sub>, construct a curve with this *j*-invariant.

- Step 0 is to construct a supersingular elliptic curve E<sub>0</sub> together with a small-degree endomorphism.
   Often easy to explicitly write down; tricky in general.
- ► Ingredient #1: Bröker's algorithm.
  Find *q* such that i<sup>2</sup>=-q, j<sup>2</sup>=-p defines B<sub>p,∞</sub>, find a root j ∈ F<sub>p</sub> of the Hilbert class polynomial H<sub>-q</sub>, construct a curve with this *j*-invariant.
- ► Ingredient #2: The Bostan-Morain-Salvy-Schost algorithm. Algorithm to compute a *normalized* degree-*q* isogeny in time  $\widetilde{O}(q)$ . Composing the desired endomorphism  $\vartheta: E \to E$  with the isomorphism  $\tau: (x, y) \mapsto (-qx, \sqrt{-q^3}y)$  makes it normalized.

- Step 0 is to construct a supersingular elliptic curve *E*<sub>0</sub> together with a small-degree endomorphism.
   Often easy to explicitly write down; tricky in general.
- ► Ingredient #1: Bröker's algorithm.
  Find *q* such that i<sup>2</sup>=-q, j<sup>2</sup>=-p defines B<sub>p,∞</sub>, find a root j ∈ F<sub>p</sub> of the Hilbert class polynomial H<sub>-q</sub>, construct a curve with this *j*-invariant.
- ► Ingredient #2: The Bostan-Morain-Salvy-Schost algorithm. Algorithm to compute a *normalized* degree-*q* isogeny in time  $\widetilde{O}(q)$ . Composing the desired endomorphism  $\vartheta : E \to E$  with the isomorphism  $\tau : (x, y) \mapsto (-qx, \sqrt{-q^3}y)$  makes it normalized.
- ► Ingredient #3: Ibukiyama's theorem.
   Explicit basis for a maximal order of B<sub>p,∞</sub> with an endomorphism √-q.
   In fact, there are only very few maximal orders containing √-q.

#### https://github.com/friends-of-quaternions/deuring (Eriksen, Panny, Sotáková, Veroni; 2023)

sage: from deuring.broker import starting\_curve sage: from deuring.randomideal import random\_ideal sage: from deuring.correspondence import constructive\_deuring

#### https://github.com/friends-of-quaternions/deuring (Eriksen, Panny, Sotáková, Veroni; 2023)

sage: from deuring.broker import starting\_curve sage: from deuring.randomideal import random\_ideal sage: from deuring.correspondence import constructive\_deuring sage: F2.<i> = GF((2^31-1, 2), modulus=[1,0,1])

```
sage: from deuring.broker import starting_curve
sage: from deuring.randomideal import random_ideal
sage: from deuring.correspondence import constructive_deuring
sage: F2.<i> = GF((2^31-1, 2), modulus=[1,0,1])
sage: E0, iota, 00 = starting_curve(F2)
```

```
sage: from deuring.broker import starting_curve
sage: from deuring.randomideal import random_ideal
sage: from deuring.correspondence import constructive_deuring
sage: F2.<i> = GF((2^31-1, 2), modulus=[1,0,1])
sage: E0, iota, 00 = starting_curve(F2)
sage: I = random_ideal(00)
sage: I
Fractional ideal (-2227737332 - 2733458099/2*i - 36405/2*j
+ 7076*k, -1722016565/2 + 1401001825/2*i + 551/2*j
+ 16579/2*k, -2147483647 - 9708*j + 12777*k, -2147483647
- 2147483647*i - 22485*j + 3069*k)
```

```
sage: from deuring.broker import starting_curve
sage: from deuring.randomideal import random_ideal
sage: from deuring.correspondence import constructive_deuring
sage: F2. <i> = GF((2^{31}-1, 2), modulus=[1,0,1])
sage: E0, iota, 00 = starting_curve(F2)
sage: I = random ideal(00)
sage: I
Fractional ideal (-2227737332 - 2733458099/2*i - 36405/2*j
    + 7076*k. -1722016565/2 + 1401001825/2*i + 551/2*i
    + 16579/2*k, -2147483647 - 9708*j + 12777*k, -2147483647
    -2147483647*i - 22485*i + 3069*k
sage: E1. phi. = constructive deuring(I. E0. iota)
sage: phi
Composite morphism of degree 14763897348161206530374369280
             = 2^{29} \cdot 3^{3} \cdot 5 \cdot 7^{2} \cdot 11 \cdot 13 \cdot 17 \cdot 31 \cdot 41 \cdot 43^{2} \cdot 61 \cdot 79 \cdot 151
  From: Elliptic Curve defined by y^2 = x^3 + x over
             Finite Field in i of size 2147483647^2
  To: Elliptic Curve defined by y^2 = x^3 + (1474953432 \times i)
                  +1816867654) *x + (581679615*i+260136654)
             over Finite Field in i of size 2147483647^2
```

### Timings (SageMath, single core)

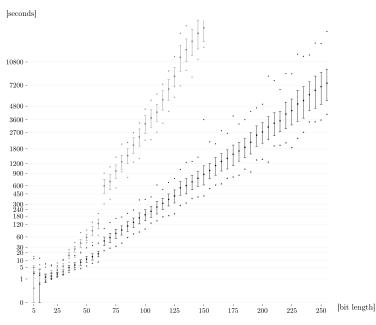

# We've been informed of one run for a 521-bit characteristic that took only about 7 hours.

→ Definitely practical for parameter setup etc.!

SQIsign: What?

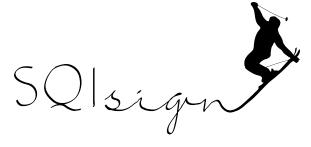

https://sqisign.org

SQIsign: What?

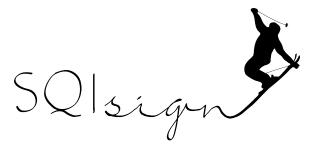

https://sqisign.org

- A new and very hot post-quantum signature scheme.
- ► Part of NIST's post-quantum standardization process.

+ It's extremely <u>small</u> compared to the competition.

- + It's extremely <u>small</u> compared to the competition.
- It's relatively <u>slow</u> compared to the competition.

- + It's extremely <u>small</u> compared to the competition.
- It's relatively <u>slow</u> compared to the competition.
- + ...but performance is getting better by the  $\approx$  week!

- + It's extremely <u>small</u> compared to the competition.
- It's relatively <u>slow</u> compared to the competition.
- + ...but performance is getting better by the  $\approx$  week!

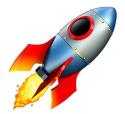

→ <u>Fiat–Shamir</u>: signature scheme from identification scheme by replacing the verifier by a hash function.

→ <u>Fiat–Shamir</u>: signature scheme from identification scheme by replacing the verifier by a hash function.

 $E_0 \xrightarrow{secret} E_A$ 

# → <u>Fiat–Shamir</u>: signature scheme from identification scheme by replacing the verifier by a hash function.

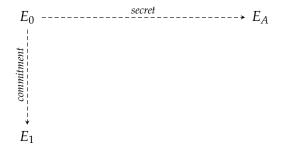

# → <u>Fiat–Shamir</u>: signature scheme from identification scheme by replacing the verifier by a hash function.

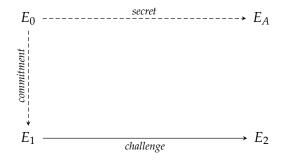

→ <u>Fiat–Shamir</u>: signature scheme from identification scheme by replacing the verifier by a hash function.

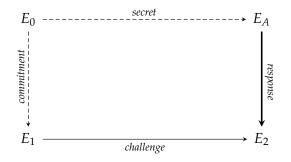

→ <u>Fiat–Shamir</u>: signature scheme from identification scheme by replacing the verifier by a hash function.

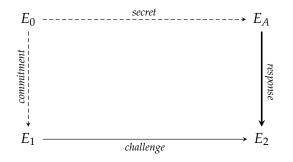

• Easy response:  $E_A \rightarrow E_0 \rightarrow E_1 \rightarrow E_2$ . *Obviously broken*.

→ <u>Fiat–Shamir</u>: signature scheme from identification scheme by replacing the verifier by a hash function.

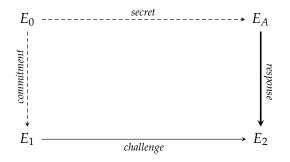

- Easy response:  $E_A \rightarrow E_0 \rightarrow E_1 \rightarrow E_2$ . *Obviously broken*.
- **<u>SQIsign's solution</u>**: Construct new path  $E_A \rightarrow E_2$  (using secret).

#### Main idea:

• "Lift" the commitment and challenge to quaternion land.

#### <u>Main idea:</u>

- "Lift" the commitment and challenge to quaternion land.
- Construct the response in quaternion land, then project it "down" to the curve world (ideal-to-isogeny).

#### <u>Main idea:</u>

- "Lift" the commitment and challenge to quaternion land.
- Construct the response in quaternion land, then project it "down" to the curve world (ideal-to-isogeny).
- The verifier can check on curves that everything is correct.

#### <u>Main idea:</u>

- "Lift" the commitment and challenge to quaternion land.
- Construct the response in quaternion land, then project it "down" to the curve world (ideal-to-isogeny).
- The verifier can check on curves that everything is correct.

Main technical tool: The KLPT algorithm /.

▶ From End(E), End(E'), can randomize within Hom(E, E').

#### <u>Main idea:</u>

- "Lift" the commitment and challenge to quaternion land.
- Construct the response in quaternion land, then project it "down" to the curve world (ideal-to-isogeny).
- The verifier can check on curves that everything is correct.

#### Main technical tool: The KLPT algorithm .

- ▶ From End(E), End(E'), can randomize within Hom(E, E').
- → SQIsign takes the "broken" signature  $E_A \rightarrow E_0 \rightarrow E_1 \rightarrow E_2$ and rewrites it into a random isogeny  $E_A \rightarrow E_2$ .

#### <u>Main idea:</u>

- "Lift" the commitment and challenge to quaternion land.
- Construct the response in quaternion land, then project it "down" to the curve world (ideal-to-isogeny).
- The verifier can check on curves that everything is correct.

#### Main technical tool: The KLPT algorithm .

- ▶ From End(E), End(E'), can randomize within Hom(E, E').
- → SQIsign takes the "broken" signature  $E_A \rightarrow E_0 \rightarrow E_1 \rightarrow E_2$ and rewrites it into a random isogeny  $E_A \rightarrow E_2$ .

*"If you have KLPT implemented very nicely as a black box, then anyone can implement SQIsign."* — Yan Bo Ti

# SQIsign: Comparison

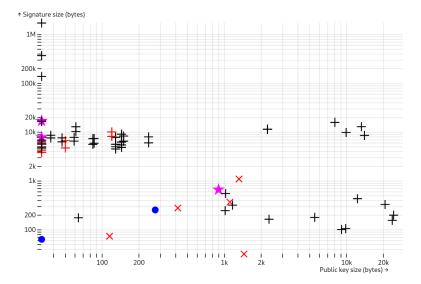

Source: https://pqshield.github.io/nist-sigs-zoo

# Bonus slides

Awesome new technique (established 2022):

Computing isogenies between *products* of elliptic curves

Awesome new technique (established 2022):

Computing isogenies between *products* of elliptic curves

• The product  $E \times E'$  is an abelian *surface*.

Awesome new technique (established 2022):

# Computing isogenies between *products* of elliptic curves

- The product  $E \times E'$  is an abelian *surface*.
- Similar to elliptic curves in many ways:
  - Points form an abelian group.
  - ► Similar group structure, but more components.
  - Can define isogenies from kernel subgroups.

Awesome new technique (established 2022):

# Computing isogenies between *products* of elliptic curves

- The product  $E \times E'$  is an abelian *surface*.
- Similar to elliptic curves in many ways:
  - Points form an abelian group.
  - ► Similar group structure, but more components.
  - Can define isogenies from kernel subgroups.
- Computing with surfaces explicitly is possible, but painful.
   Everyone works with Jacobians of genus-2 curves instead.

## The embedding lemma

### The embedding lemma

Consider a commutative diagram of isogenies

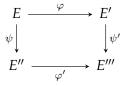

where  $a := \deg \varphi$  and  $b := \deg \psi$  are coprime; let N := a + b.

### The embedding lemma

Consider a commutative diagram of isogenies

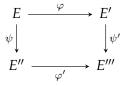

where  $a := \deg \varphi$  and  $b := \deg \psi$  are coprime; let N := a + b.

Lemma. Then  $F := \begin{pmatrix} \varphi & \widehat{\psi}' \\ -\psi & \widehat{\varphi}' \end{pmatrix}$ defines an *N*-isogeny  $E \times E''' \to E' \times E''$ . Its kernel is ker $(F) = \{(\widehat{\varphi}(P), \psi'(P)) \mid P \in E'[N]\}$ .

#### <u>Recall</u>: For embedding lemma, need to evaluate $\varphi$ on E[N]. $\rightsquigarrow$ Exponentially many points.

<u>Recall</u>: For embedding lemma, need to evaluate  $\varphi$  on E[N].  $\rightarrow$  Exponentially many points.

<u>Clever trick</u>:

- Fix basis (P, Q) of E[N]; compute  $P' = \varphi(P)$  and  $Q' = \varphi(Q)$ .
- Notice that  $\varphi$  is a group homomorphism.

<u>Recall</u>: For embedding lemma, need to evaluate  $\varphi$  on E[N].  $\rightarrow$  Exponentially many points.

<u>Clever trick</u>:

- Fix basis (P, Q) of E[N]; compute  $P' = \varphi(P)$  and  $Q' = \varphi(Q)$ .
- Notice that  $\varphi$  is a group homomorphism.

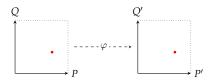

<u>Recall</u>: For embedding lemma, need to evaluate  $\varphi$  on E[N].  $\longrightarrow$  Exponentially many points.

<u>Clever trick</u>:

- Fix basis (P, Q) of E[N]; compute  $P' = \varphi(P)$  and  $Q' = \varphi(Q)$ .
- Notice that  $\varphi$  is a group homomorphism.

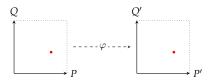

Evaluating  $\varphi$  at an arbitrary point  $T \in E[N]$ :

1. Decompose T = [u]P + [v]Q with  $u, v \in \mathbb{Z}$ .

This is a discrete-logarithm computation, which is easy whenever N is smooth!

2. Output [u]P' + [v]Q'.

<u>Recall</u>: For embedding lemma, need to evaluate  $\varphi$  on E[N].  $\rightarrow$  Exponentially many points.

<u>Clever trick</u>:

- Fix basis (P, Q) of E[N]; compute  $P' = \varphi(P)$  and  $Q' = \varphi(Q)$ .
- Notice that  $\varphi$  is a group homomorphism.

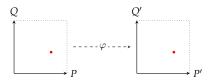

Evaluating  $\varphi$  at an arbitrary point  $T \in E[N]$ :

1. Decompose T = [u]P + [v]Q with  $u, v \in \mathbb{Z}$ .

This is a discrete-logarithm computation, which is easy whenever N is smooth!

- 2. Output [u]P' + [v]Q'.
- $\implies$  The data (P, Q, P', Q') encodes the *restriction*  $\varphi|_{E[N]}$ .

# Questions?

(Also feel free to email me: lorenz@yx7.cc)